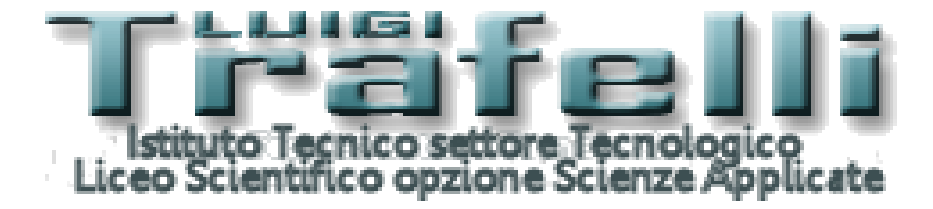

# **PROGRAMMAZIONE INDIVIDUALE**

## **ANNO SCOLASTICO 2018/2019**

**MATERIA**

**Tecnologia e Tecniche di Rappresentazione Grafica** 

**CLASSE I°A Elettronica**

**Docente: Claudio Valeri Docente: Massimo Quattrini**

### **SITUAZIONE INIZIALE DELLA CLASSE 1°A ELETTRONICA**

La classe è composta da 30 alunni di cui nessuna presenza femminile.

La classe presenta notevoli difficoltà per una serena convivenza in gruppo, mostrando atteggiamenti infantili ed una costante irrequietezza. Sembra comunque essere interessata alla materia anche se l'impegno è fortemente limitato sia nel lavoro in classe, almeno per una buona metà, che nello studio personale a casa.

Si è riscontrata la presenza di un piccolo gruppo di alunni con risultati soddisfacenti, di un grande gruppo di studenti con capacità sufficiente e di un relativo piccolo gruppo di studenti con grandi difficoltà.

#### **OBIETTIVI: conoscenze, abilità, competenze**

#### **CONOSCENZE**

- Conoscenze dei sistemi di rappresentazione grafica: attrezzature, utilizzo, scale metriche, nomenclatura della geometria elementare
- Applicazioni pratiche di rappresentazione di volumi semplici e complessi ed oggetti comuni.
- Rappresentazione su diversi piani di proiezione tipici della materia di tipo ortogonale.
- Uso del software AutoCAD con i comandi base del disegno 2D

### **CAPACITÀ / ABILITÀ**

- Saper individuare una strategia di analisi del problema
- Elaborare un metodo personale di analisi e un procedimento di costruzione del disegno
- Saper ripercorrere e verificare gli elementi che possono aver determinato errori o imprecisioni
- Capacità di valutare (quantitativamente) e scegliere la localizzazione del disegno nello spazio del foglio
- Abilità nell'uso dell'attrezzatura per il disegno manuale
- Sviluppare la capacità selettiva dei comandi del software
- Abilità nell'uso dell'attrezzatura per il disegno assistito al computer

\_\_\_\_\_\_\_\_\_\_\_\_\_\_\_\_\_\_\_\_\_\_\_\_\_\_\_\_\_\_\_\_\_\_\_\_\_\_\_\_\_\_\_\_\_\_\_\_

\_\_\_\_\_\_\_\_\_\_\_\_\_\_\_\_\_\_\_\_\_\_\_\_\_\_\_\_\_\_\_\_\_\_\_\_\_\_\_\_\_\_\_\_\_\_\_\_

\_\_\_\_\_\_\_\_\_\_\_\_\_\_\_\_\_\_\_\_\_\_\_\_\_\_\_\_\_\_\_\_\_\_\_\_\_\_\_\_\_\_\_\_\_\_\_\_

#### **COMPETENZE**

- Sviluppare l'attitudine ad interpretare i propri bisogni e ad esprimerli in obiettivi
- Sviluppare l'intenzionalità di azione per il raggiungimento di uno scopo con contenuto didattico
- Sviluppare la consequenzialità del proprio fare, stimolando una progettualità come metodo
- Sviluppare la consapevolezza del proprio approccio al disegno e al processo mentale nella sua applicazione

Nettuno 05.06.2019

#### **Il Docente**

Prof. Massino Quattrini Prof. Claudio Valeri

Gli Studenti:

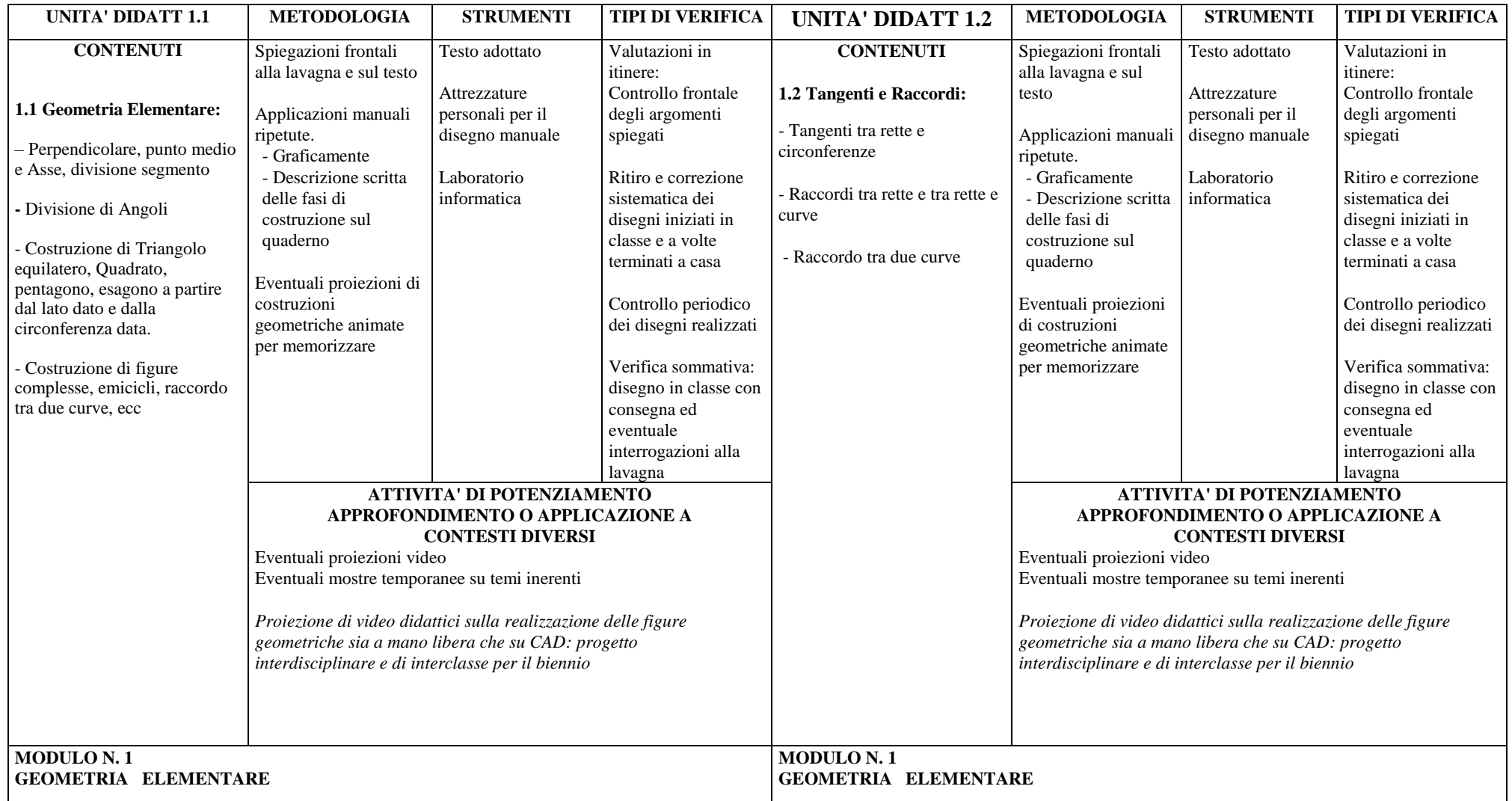

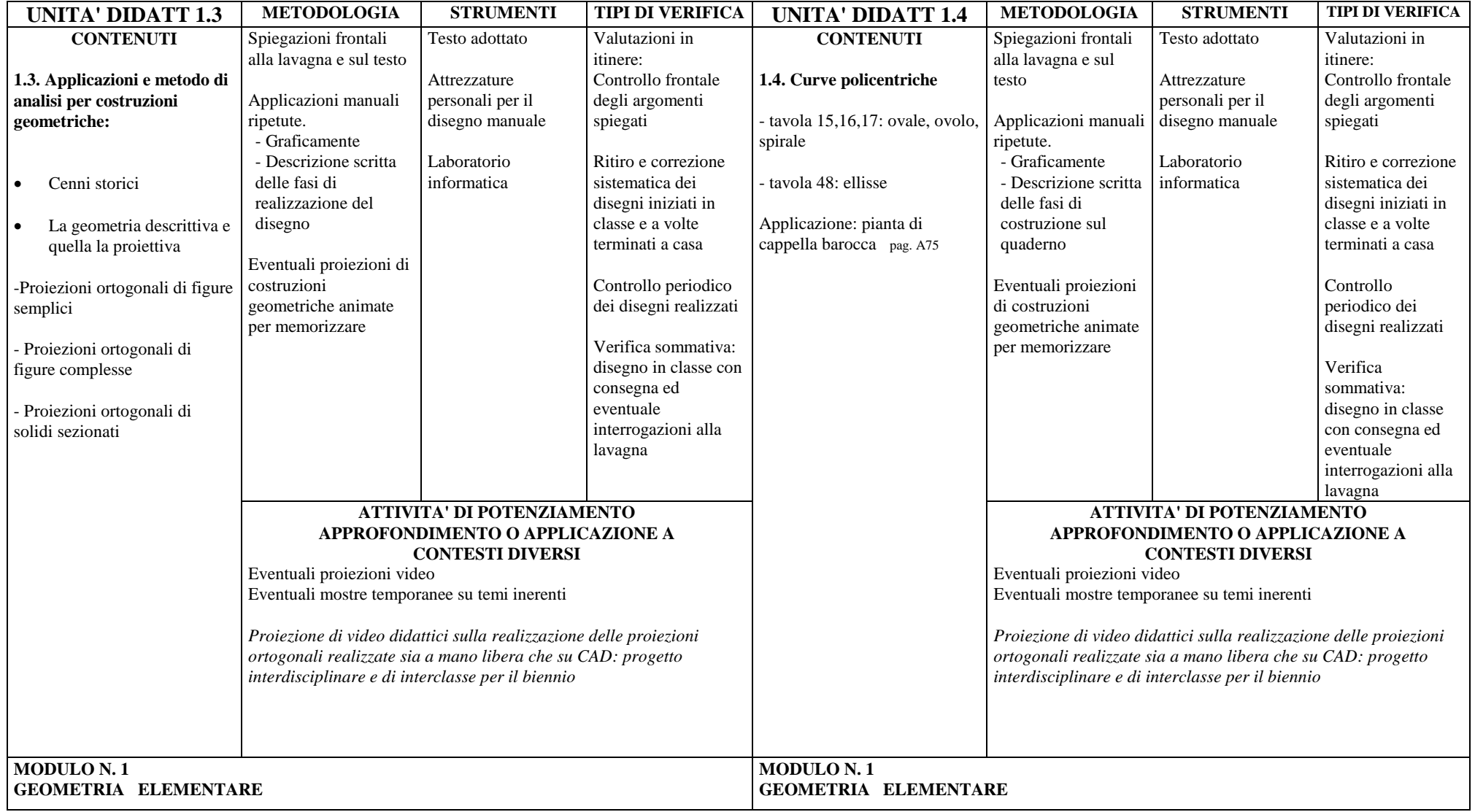

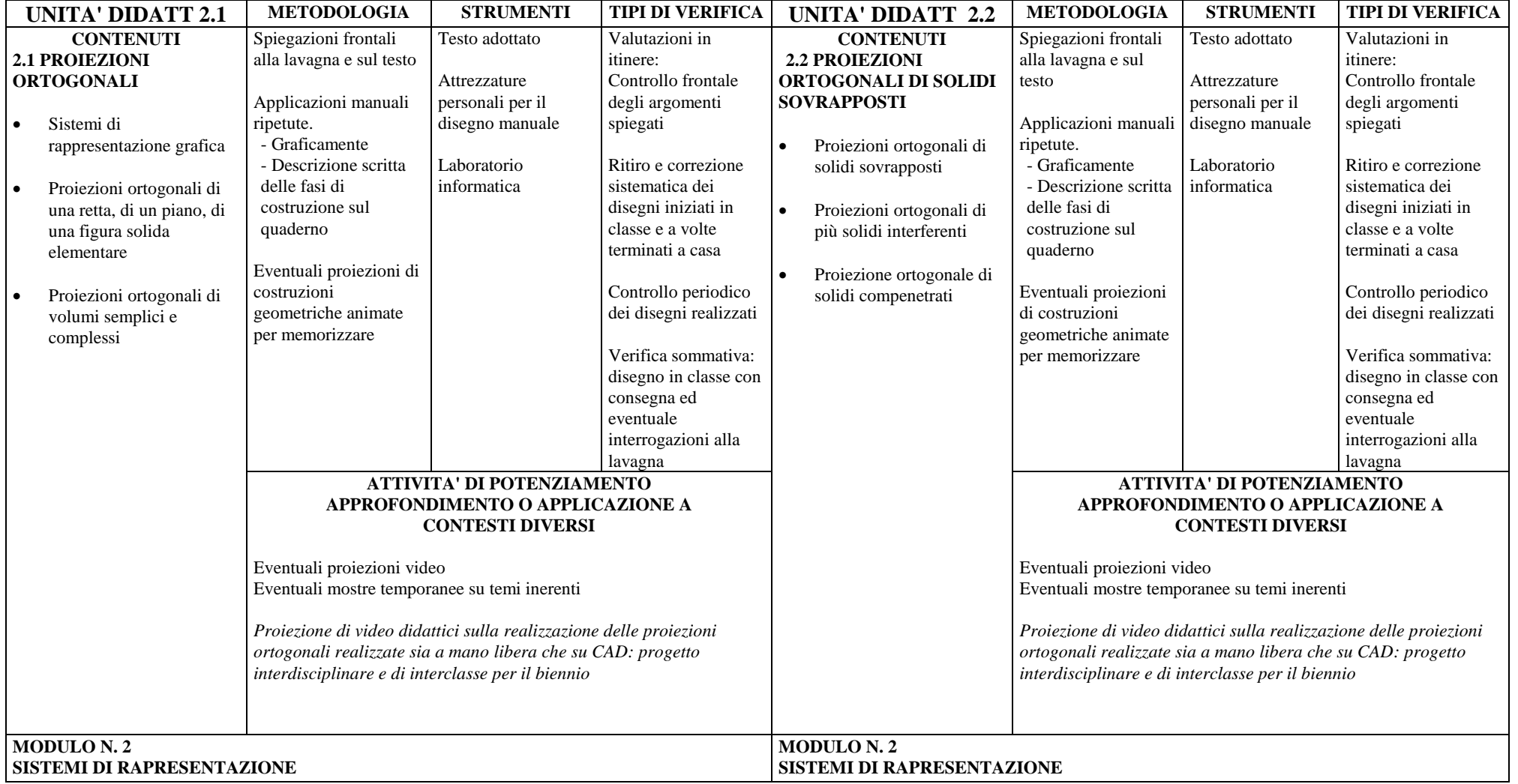

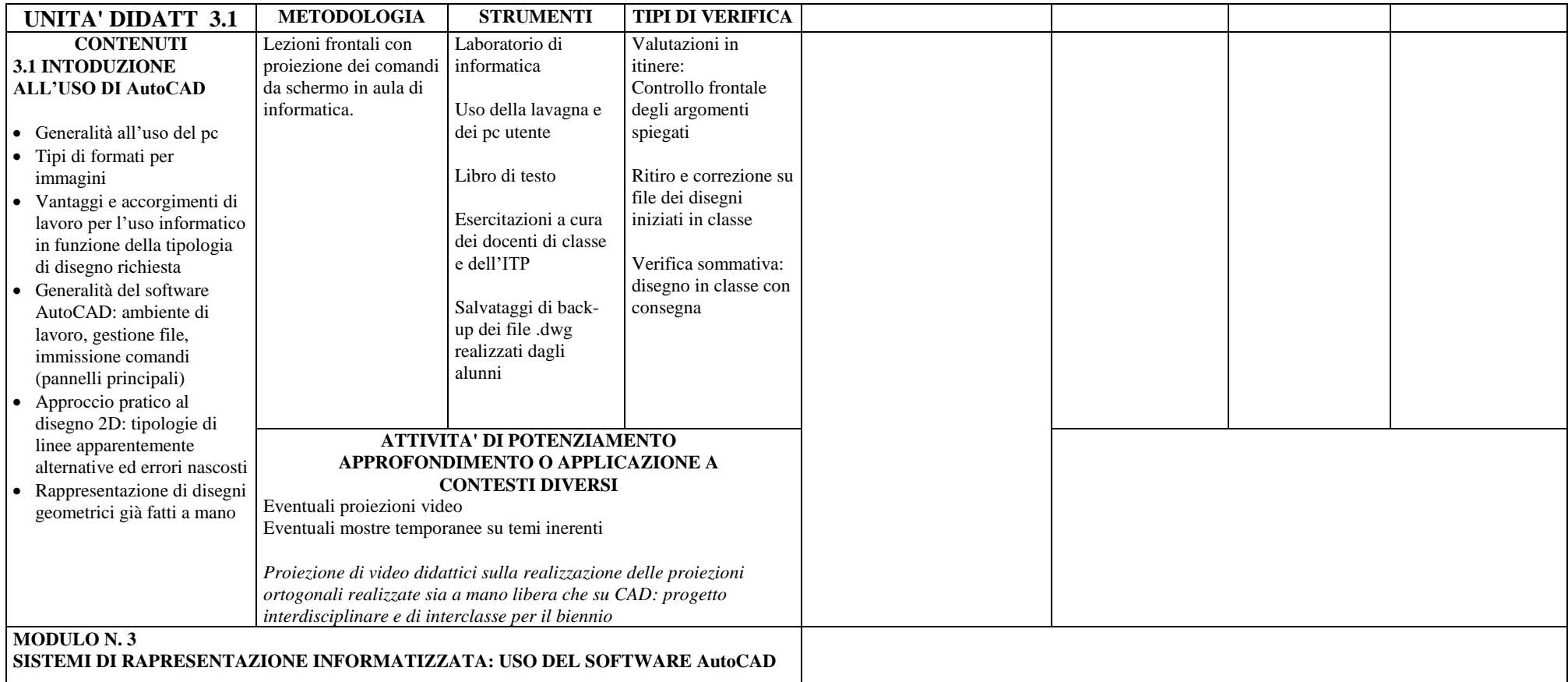